**XV конференция пользователей** КИС «Восточный экспресс»

# **IT-льгота**

**Анастасия Каткова ООО «Восточный экспресс»**

 $^{+}$ 

# Оформление документов

- Соответствие формулировок рекомендациям Главного сборника
- Правильные наименования номенклатур

Работа с клиентами

- Контроль «вредных» слов в платежных документах
- Заполнение файлов настройки

#### Самопроверка

**ВОСТОЧНЫЙ** 

ЭКСПРЕСС

- Определение качества форм договорного пакета
- Контроль квот

### **Оформление документов**

- 1. Отказ от слов «интернет», «онлайн», «учетная запись» в документах
- 2. Отказ от аббревиатур ОВП, ОВК-Ф, ОВМ … в актах, УПД и спецификациях
- 3. Замена формулировок «информационные услуги» / «информационное обслуживание» на «адаптация и сопровождение»
- 4. Обязательное упоминание СКС в актах и УПД для онлайнсистем.

# **Работа с клиентами**

- 1. Правильные формулировки в назначении платежа:
	- нет слов: «доступ», «онлайн», «интернет», «информационные услуги»
	- есть слова: «за адаптацию и сопровождение», «за сопровождение»
- 2. Установка систем СКС к онлайн-комплектам
- 3. Контроль заполнения файлов Start.key для клиентов с офлайн-комплектами.
- 4. Ограничение доступа к онлайн-части в офлайнкомплектов (Userlist.cfg)

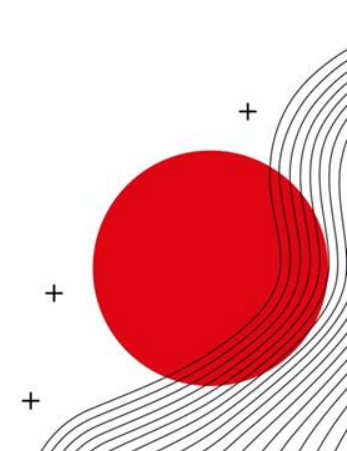

# **Контроль квот**

#### Квота № 1

Доходы по всем договорам ДСЦ не более 10% от общего дохода фирмы, которая берет IT-льготы

#### Квота № 2

Рискованные доходы по всем рискованным ДП не более 30% от общего дохода фирмы, которая берет IT-льготы

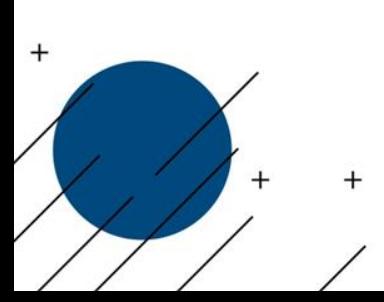

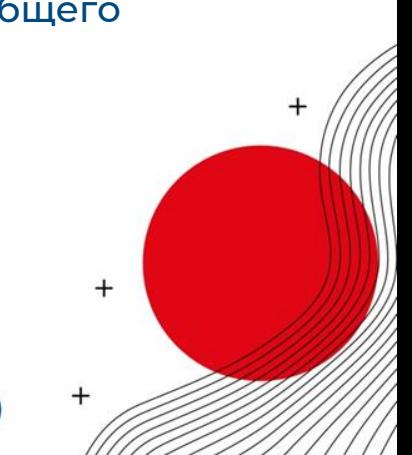

**ВОСТОЧНЫ** 

ЭКСПРЕСС

000 фирма «Научно-технический центр Консультант»

# **ТЕХНОЛОГИЯ "ТОП** твой оптимальный профиль

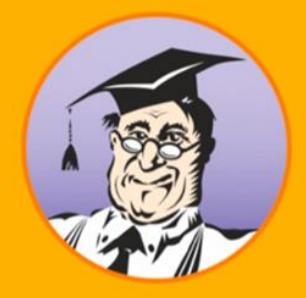

┷

Настоящий сайт является официальным сайтом Общества с ограниченной ответственностью фирма «Научно-технический центр Консультант»

В Наша компания осуществляет деятельность в области информационных технологий, включена в Реестр аккредитованных организаций, осуществляющих деятельность в области информационных технологий (номер в Реестре №737, дата решения об аккредитации 27.12.2010)

 $\sim$ 

■ Основной вид деятельности компании: адаптация, модификация и сопровождение Систем КонсультантПлюс (ОКВЭД 63.11.1)

■ СПС КонсультантПлюс зарегистрирована в едином реестре российских программ для электронных вычислительных машин и баз данных. Запись в реестре №212 от 18.03.2016 произведена на основании Приказа Министерства цифрового развития, связи и массовых коммуникаций Российской Федерации от 18.03.2016 №112

■ Компания осуществляет также и другие виды деятельности в области информационных технологий

#### **XV конференция пользователей** КИС «Восточный экспресс»

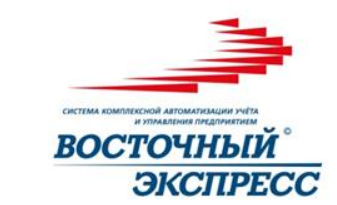

# **ЕСТЕСТВЕННЫЙ ИНТЕЛЛЕКТ**

Использовать, нельзя, заменить!